# **Acca Manual J Excel Spreadsheet**

[FREE] Acca Manual J Excel Spreadsheet EBooks . Book file PDF easily for everyone and every device. You can download and read online Acca Manual J Excel Spreadsheet file PDF Book only if you are registered here. And also You can download or read online all Book PDF file that related with acca manual j excel spreadsheet book. Happy reading Acca Manual J Excel Spreadsheet Book everyone. Download file Free Book PDF Acca Manual J Excel Spreadsheet at Complete PDF Library. This Book have some digital formats such us : paperbook, ebook, kindle, epub, and another formats. Here is The Complete PDF Book Library. It's free to register here to get Book file PDF Acca Manual J Excel Spreadsheet.

#### **Speed Sheets ACCA**

December 15th, 2018 - ACCA Speed Sheets are Excel spreadsheets you can use in conjunction with certain ACCA technical manuals to assist in learning these important system design concepts

# **Home ACCA**

December 14th, 2018 - ACCA Air Conditioning Contractors of America is the association of HVAC heating ventilation air conditioning building performance contractors

# **Making Cash flow summary in Excel using Pivot tables with**

July 7th, 2015 - Cash flow summaries are scary because of piles of data But it is a routine work and accountants have to go through it every accounting period monthly

# **Vacancies Integris**

December 16th, 2018 - close Global Software Organisation urgently require a Financial Analyst to work on an Excel project The Financial Analyst would need advanced Excels

# **Transpose Excel columns to rows or rows to columns 5**

September 6th, 2013 - Rearrange Excel data in columns to rows or back by learning how to transpose in excel using formula paste special transpose function and other methods

# **Read Prospectus pdf**

December 16th, 2018 - Readbag users suggest that Prospectus pdf is worth reading The file contains 92 page s and is free to view download or print

# Vacancies  $\hat{A}$ « Insight Recruitment

December 14th, 2018 - Specialist recruiters for Commodity Trading Accounting amp Finance Executive HR amp Secretarial and IT staff to FTSE 250 and Fortune 500 companies

# How to Perform a Heat Loss Calculation â€" Part 2

April 26th, 2012 - You can t stop the flow of heat which always moves from hot to cold  $\hat{a}\in$ " all you can do is slow it down To continue last week $\hat{a}\in$ ""s discussion of heat loss

## **Loot co za Sitemap**

December 16th, 2018 - 9780373128068 0373128061 At the Argentinean Billionaire s Bidding India Grey 9788131601815 8131601811 Child Development Shyam Sunder Shrimali

# **Thousands of courses classes and lessons Online and in**

December 16th, 2018 - Explore our extensive training and full time courses to help you discover a new passion or pursue a change in career Start your journey now

# **Loot co za Sitemap**

December 11th, 2018 - 9780781782890 0781782899 Bowes and Church s Food Values of Portions Commonly Used Text and CD ROM Package Jean A Pennington Judith S Spungen

# **CIA Exam Part 3 Tips Quick Fix to Your Study Strategy**

December 14th, 2018 - Learn how to pass CIA exam Part 3 the first time I discuss why Part 3 is so challenging and share the steps you can take to overcome or avoid failing it

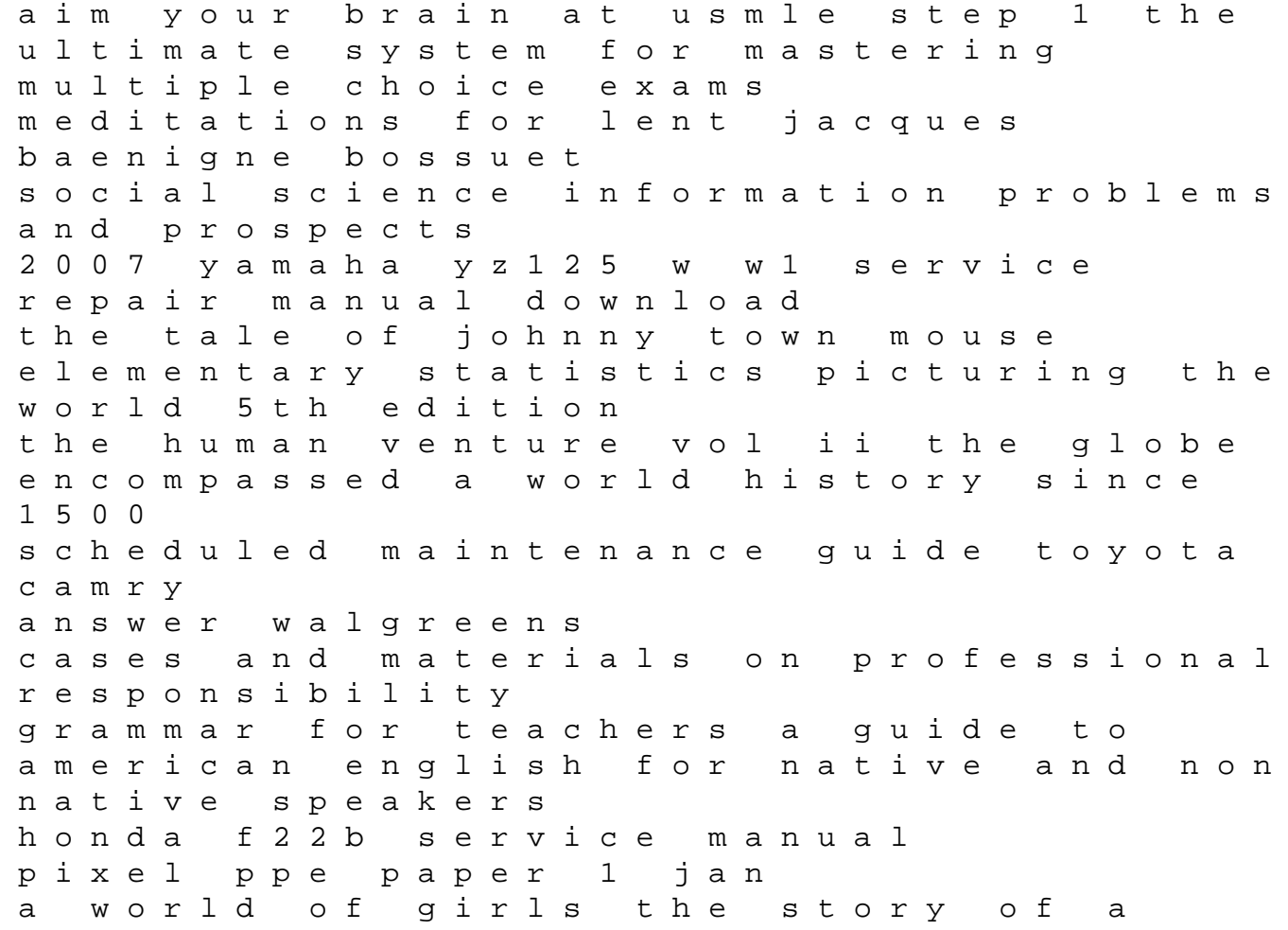

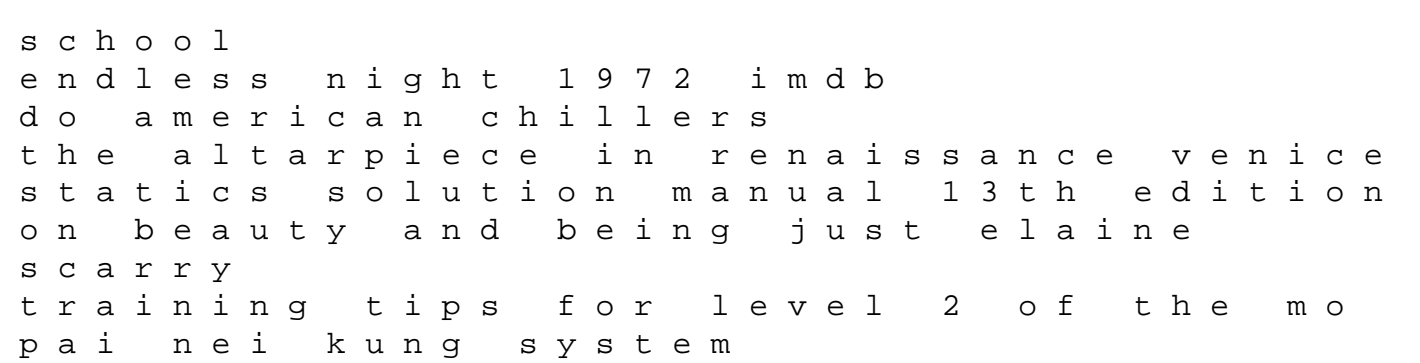